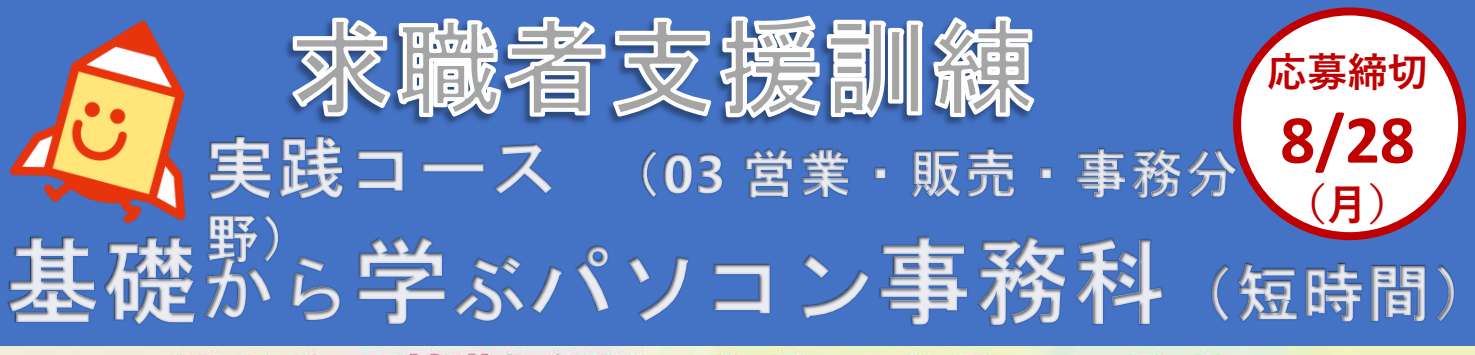

## パソコンの基礎からWord ・ Excel ・ Power Point、 文書類・帳票類の作成、Web更新、テレワークの操作も!!!

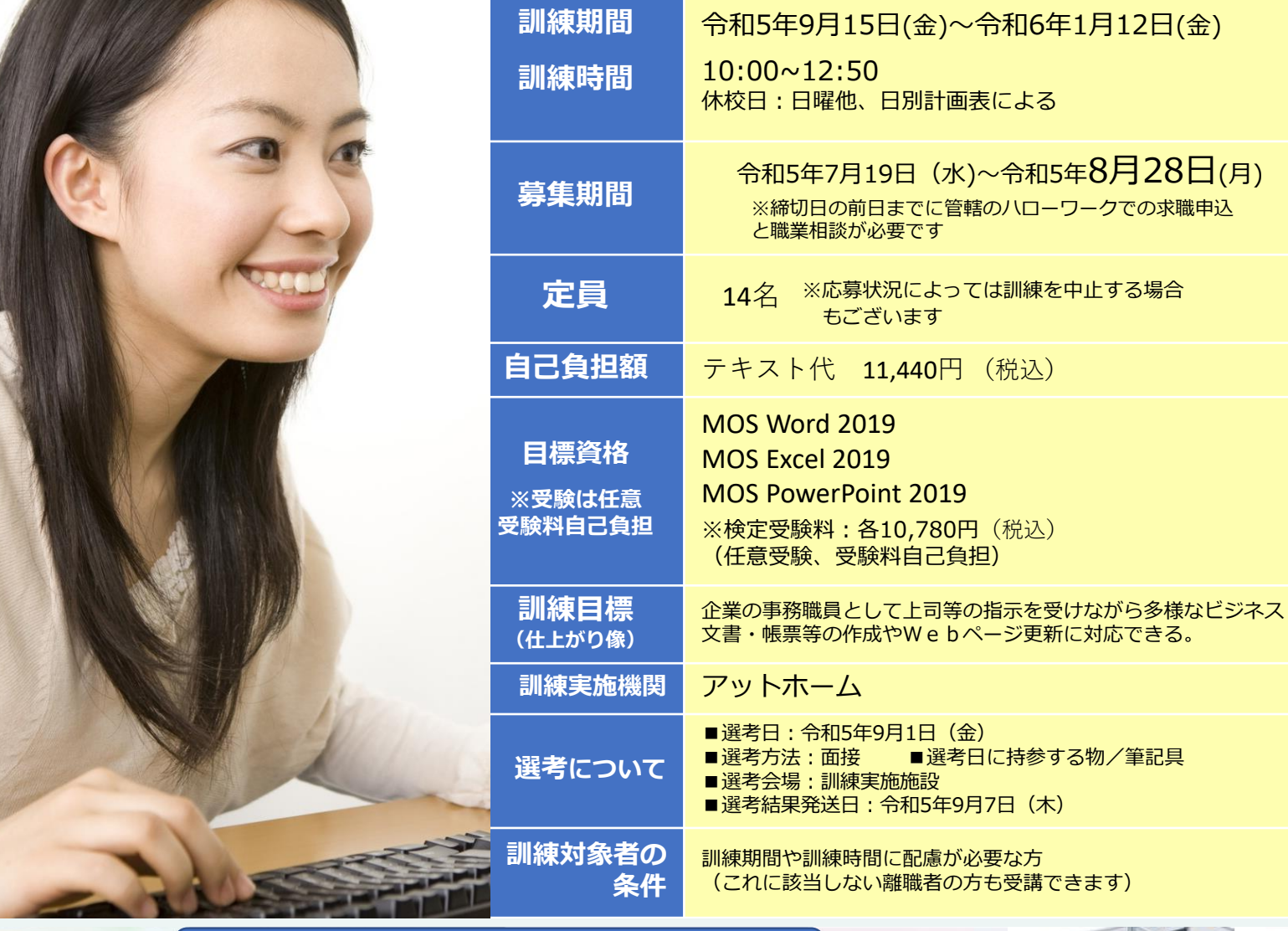

感染症防止対策 **マスク着用の推奨、消毒液設置、非接触型体温計の設置、 換気、座席間パーテーションの設置等に 取り組んで います** ZOOMを活用した授業を行います

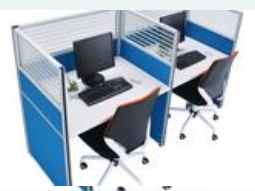

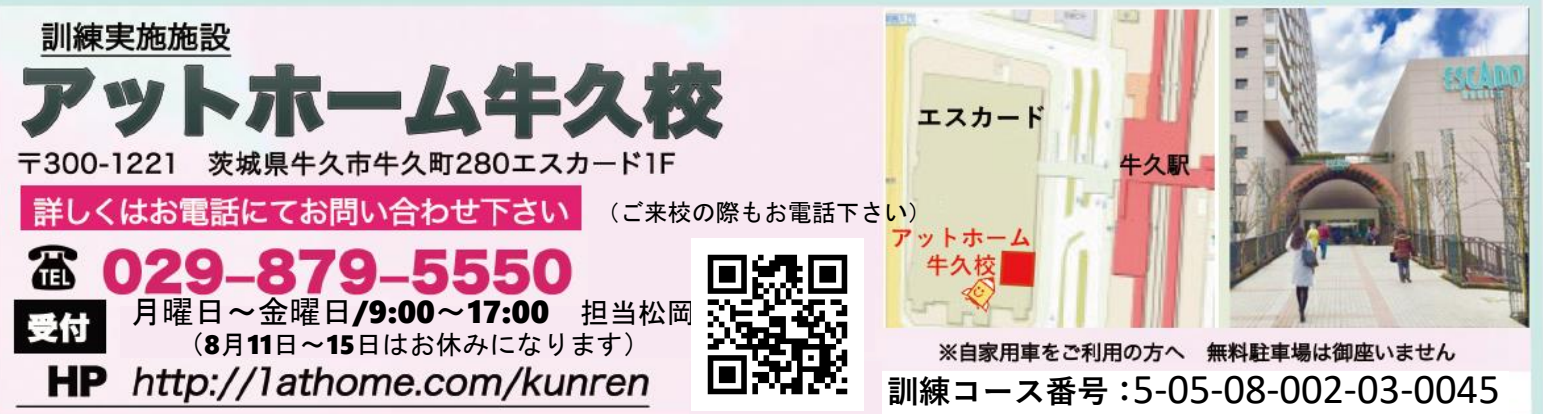

▼訓練内容

**Windows10、Word2019、Excel2019、 PowerPoint2019、ZOOM使用**

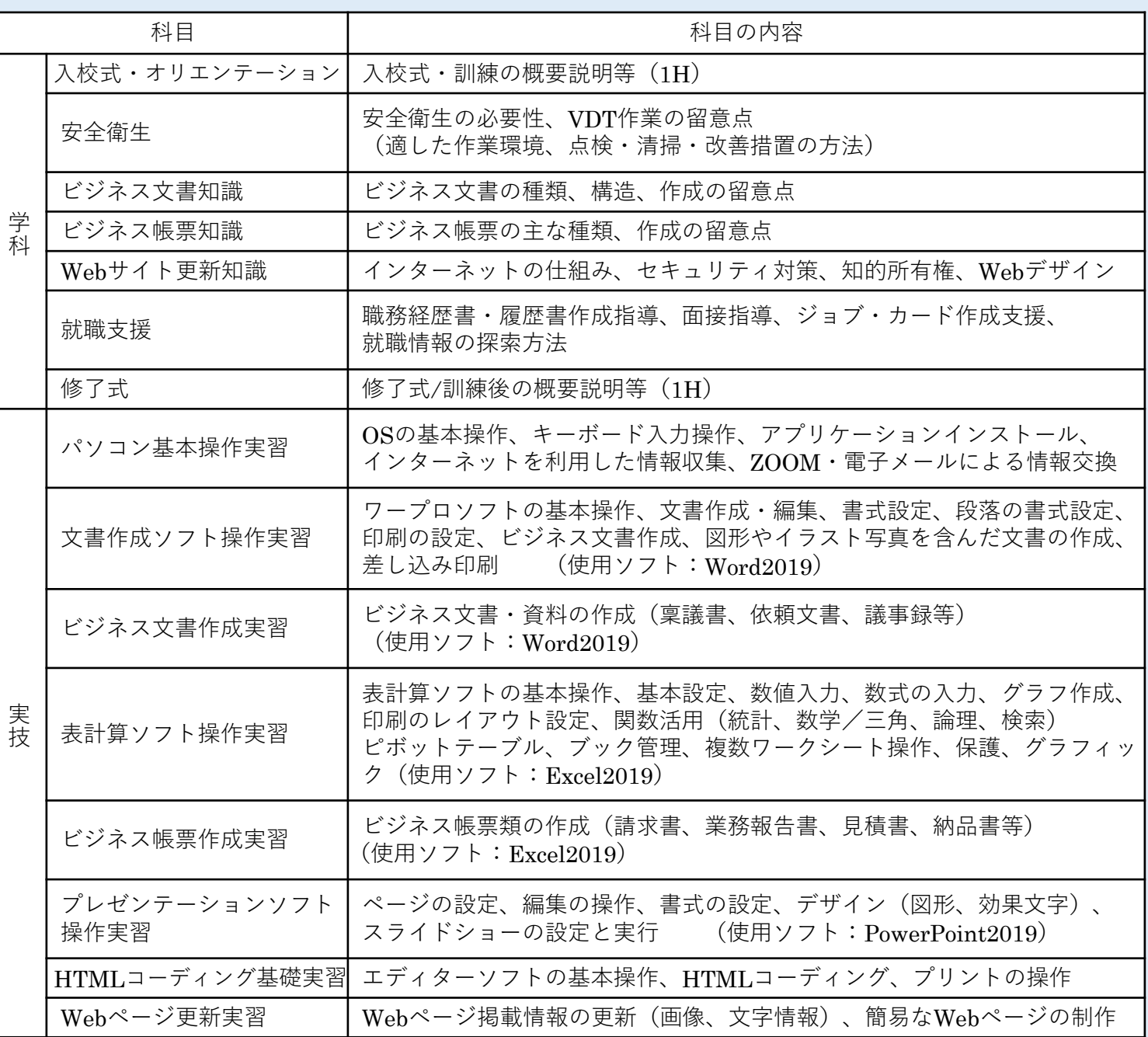

## ▼ご応募方法

①管轄のハローワークで募集締切日の前日までに求職申込の手続きを行い、職業相談の上、「受講申込書」「受講申込・事前審査書」 等を受け取ります。

②「受講申込書」 「受講申込・事前審査書」、添付すべき確認書類等を募集期間内にハローワークに提出してください。 内容確認後、「受講申込書」が交付されます。

③ハローワークから交付された「受講申込書」を下記まで郵送(または持参)してください。 郵送:募集締切日の消印有効 ※選考についての詳細は、募集締切日後に電話にてご案内いたします。

申し込み先(郵送先)〒300-1221 茨城県牛久市牛久町280 エスカード1F アットホーム牛久校

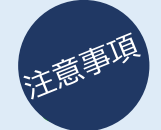

※選考試験は、応募された方全員が対象となります。試験当日に欠席された場合は辞退とみなしますので必ずご参加ください。 ※結果通知は郵送により通知させていただきます。なお、電話によるお問い合わせには応じかねますのでご了承願います。 ※申し込み時に提出いただいた関係書類の個人情報は、個人情報保護に関する法律を遵守し、適切に管理いたします。

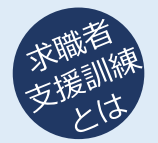

「求職者支援制度」とは、雇用保険を受給できない求職者の方が、職業訓練によるスキルアップを通じて 早期就職を目指すための制度です。

「求職者支援訓練」または「公共職業訓練」を受講できます。 ※原則として、受講料は無料、テキスト代などは自己負担になります。

●訓練期間中及び訓練終了後もハローワークと連携して積極的な就職支援を行います。

●収入、資産等の一定要件を満たす方には、訓練期間中、国から「職業訓練受講給付金」が支給されます。 詳しくはハローワークへお問い合わせください。